## Fichier:ZExpermient 6 - Porte-monnaie Origami IMG 20171006 173251.jpg

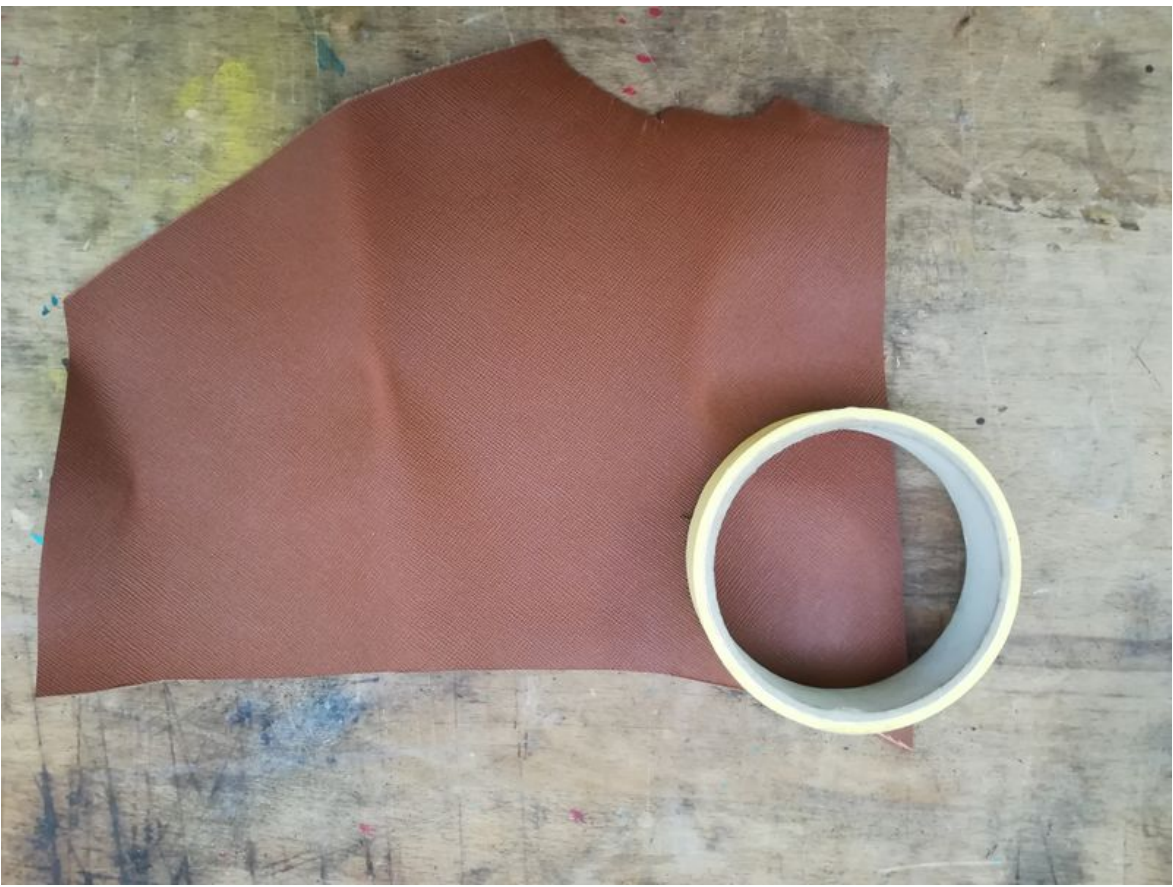

Taille de cet aperçu :800 × 600 [pixels](https://wikifab.org/images/thumb/a/ab/ZExpermient_6_-_Porte-monnaie_Origami_IMG_20171006_173251.jpg/800px-ZExpermient_6_-_Porte-monnaie_Origami_IMG_20171006_173251.jpg).

Fichier [d'origine](https://wikifab.org/images/a/ab/ZExpermient_6_-_Porte-monnaie_Origami_IMG_20171006_173251.jpg) (3 968 × 2 976 pixels, taille du fichier : 3,18 Mio, type MIME : image/jpeg) Fichier téléversé avec MsUpload on [Spécial:AjouterDonnées/Tutorial/zExpermient\\_6\\_:\\_Porte-monnaie\\_Origami](https://wikifab.org/wiki/Sp%25C3%25A9cial:AjouterDonn%25C3%25A9es/Tutorial/zExpermient_6_:_Porte-monnaie_Origami)

## Historique du fichier

Cliquer sur une date et heure pour voir le fichier tel qu'il était à ce moment-là.

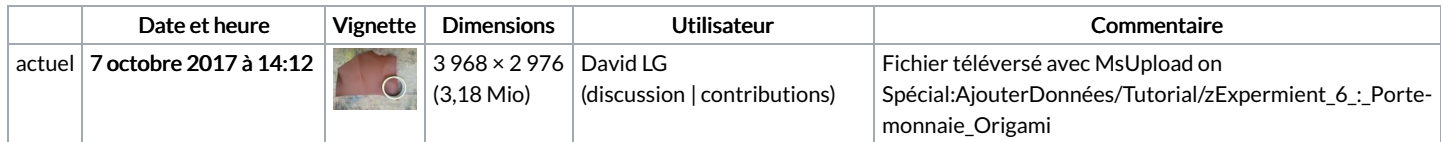

Vous ne pouvez pas remplacer ce fichier.

## Utilisation du fichier

La page suivante utilise ce fichier :

ZExpermient 6 : [Porte-monnaie](https://wikifab.org/wiki/ZExpermient_6_:_Porte-monnaie_Origami) Origami

## Métadonnées

Ce fichier contient des informations supplémentaires, probablement ajoutées par l'appareil photo numérique ou le numériseur utilisé pour le créer. Si le fichier a été modifié depuis son état original, certains détails peuvent ne pas refléter entièrement l'image modifiée.

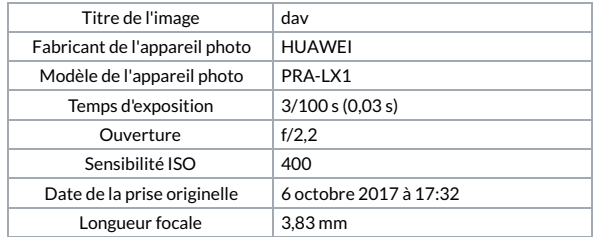

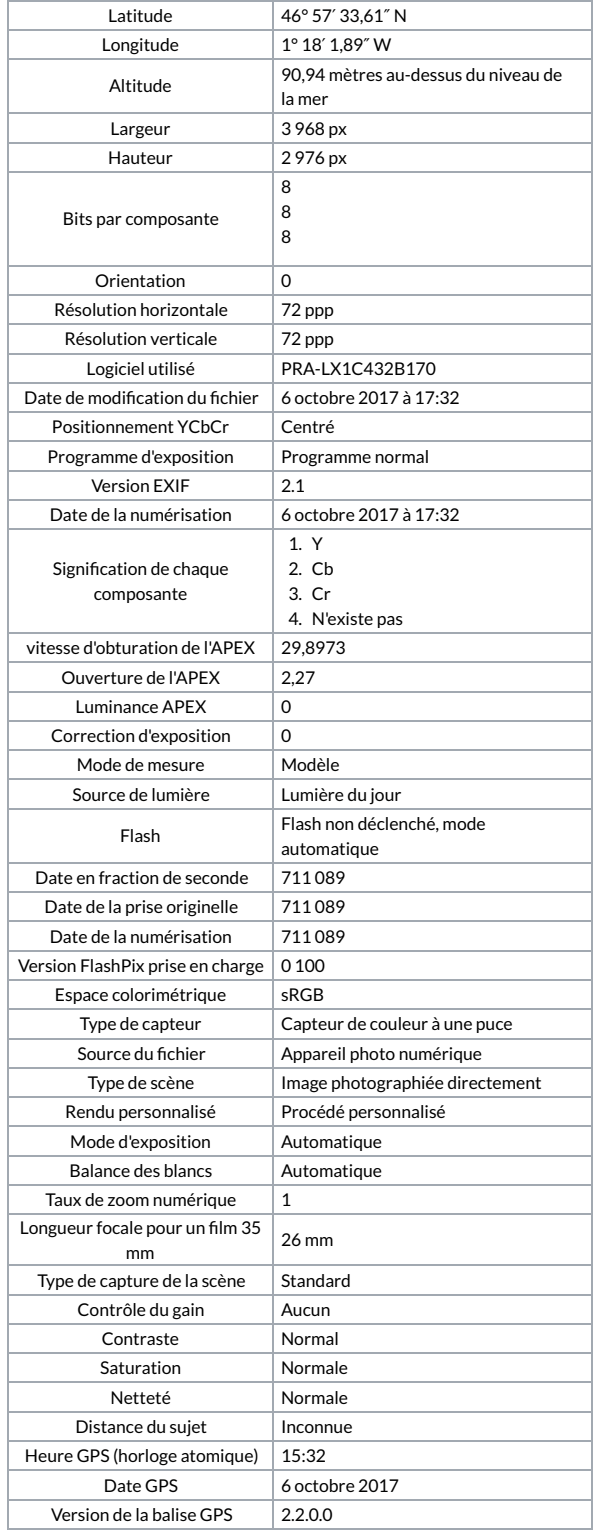